**FACULTÉ DES SCIENCES** 

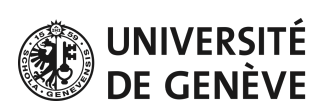

### EU/AIDAQ for the pixel telescope

Emlyn Corrin & Daniel Haas DPNC Genève (CH) *ILD DAQ Workshop Paris, Jan 2010*

- EUDAQ Status
	- Telescope
	- Sensors
	- Readout
	- Software
- AIDA
	- Sensors
	- Readout
	- Rates
	- Data format

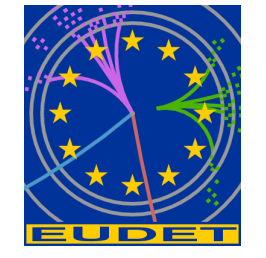

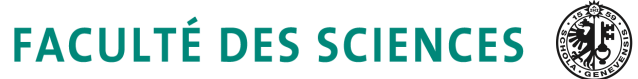

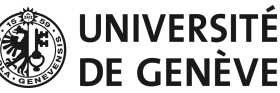

# EUDET: Telescope

- Six sensor planes on two arms
- Space for DUT in between

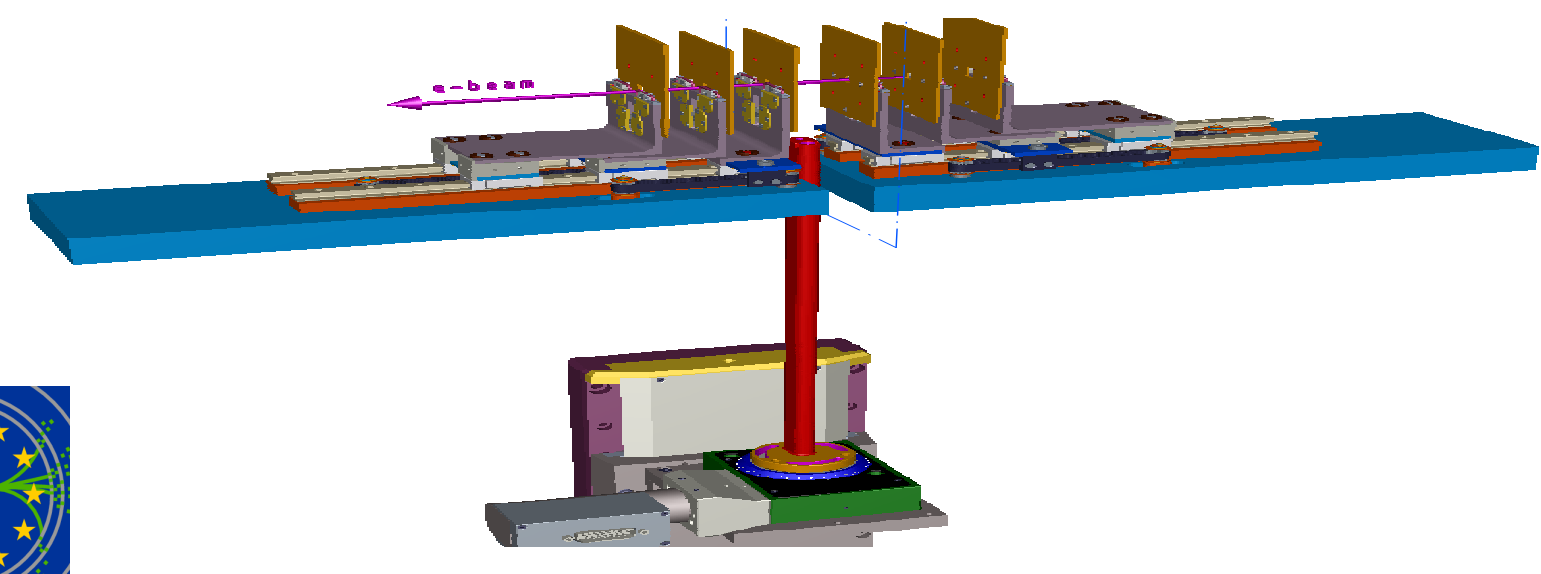

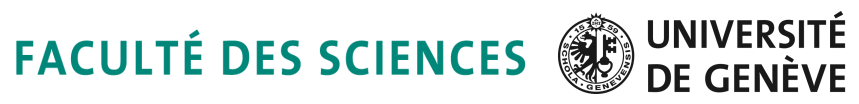

# EUDET: Sensors

- Mimosa 26 (MAPS)
- $10.6 \times 21.2 \text{ mm}$ with 18.4 µm pitch (576 × 1152 pixels)
- 115 µs integration time
- Integrated discriminator and zero-suppression

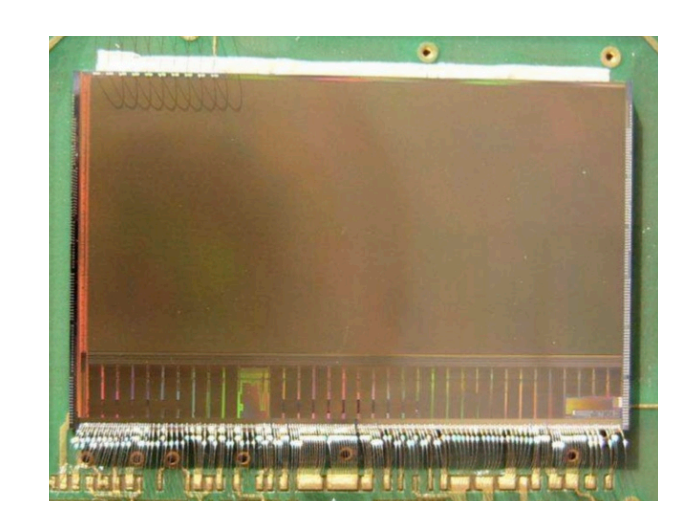

- Two serial links at 80 MHz, up to 9216 bits / frame
- Mean data rate: ~100 Mbit/s per sensor

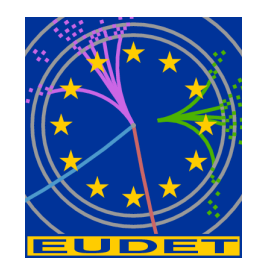

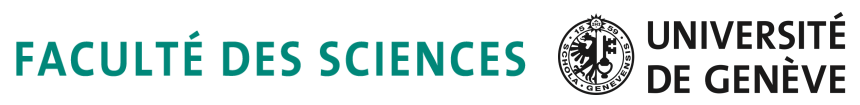

# EUDET: Readout

- EUDRB: VME board with Altera FPGA
- Pluggable daughter cards
- Designed for analogue MAPS chips, and adapted to Mimosa 26
- One board per sensor
- Read out over VME by MVME6100

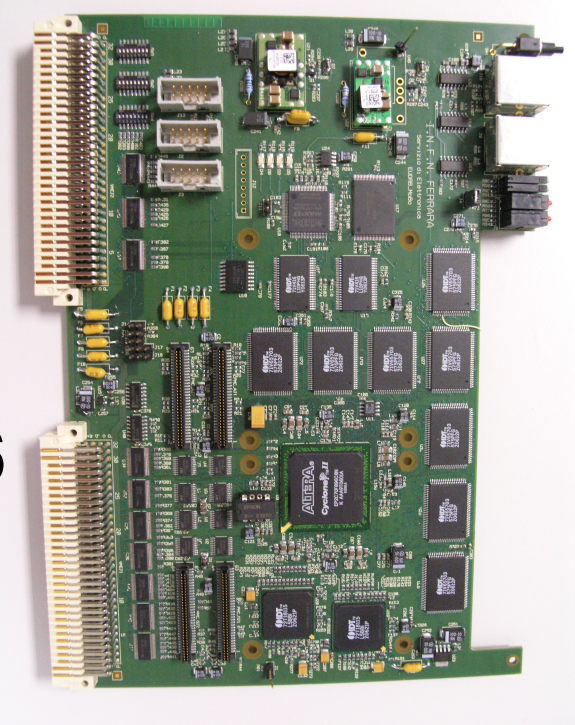

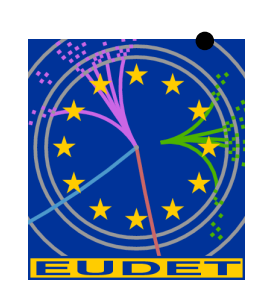

Data then sent over Gigabit Ethernet to DAQ

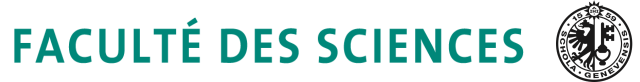

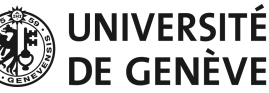

### **EUDAQ: Software**

- Platform independent (MacOSX,  $\bullet$ Linux, Windows)
- Object oriented, distributed and multi- $\bullet$ threaded
- Highly modular, but light-weight  $\bullet$
- DAQ Software is divided into many  $\bullet$ parallel tasks:
	- **RunControl to steer the task**
	- several Producer tasks read the hardware
	- one DataCollector task bundles events, writes to file and sends subsets for monitoring
	- **Several Online Monitoring tasks**
	- Logger task allows to see what is going on

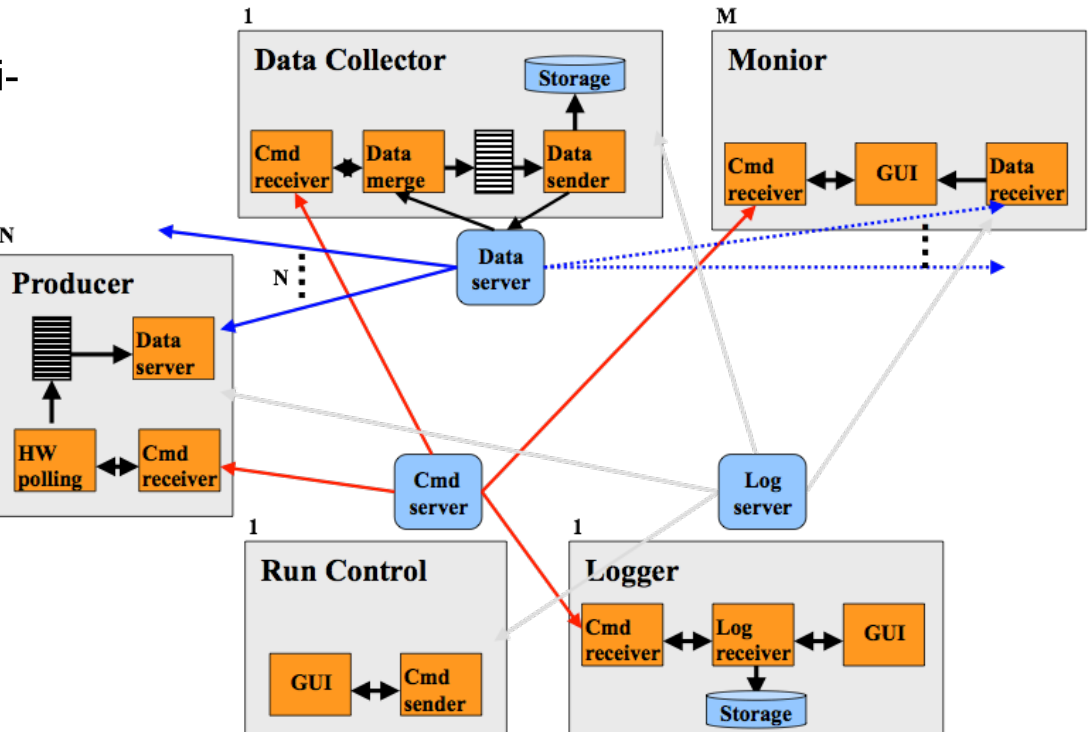

http://projects.hepforge.org/eudaq/

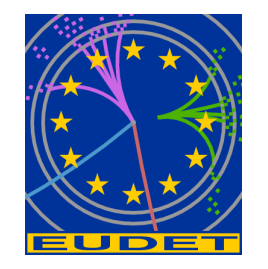

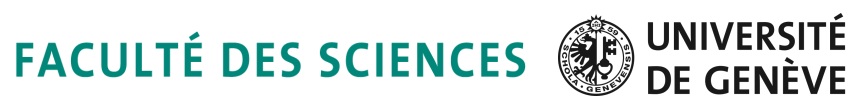

### EUDAQ: Integration Concept

- How to integrate the DUT hardware with the EUDET beam telescope?
	- different groups with different detector technologies and different, pre-existing DAQ systems
- Use completely different hardware and DAQ for the DUT and the telescope
- Two levels of integration possible:
	- "easy" solution: at trigger level
	- full integration on DAQ software level

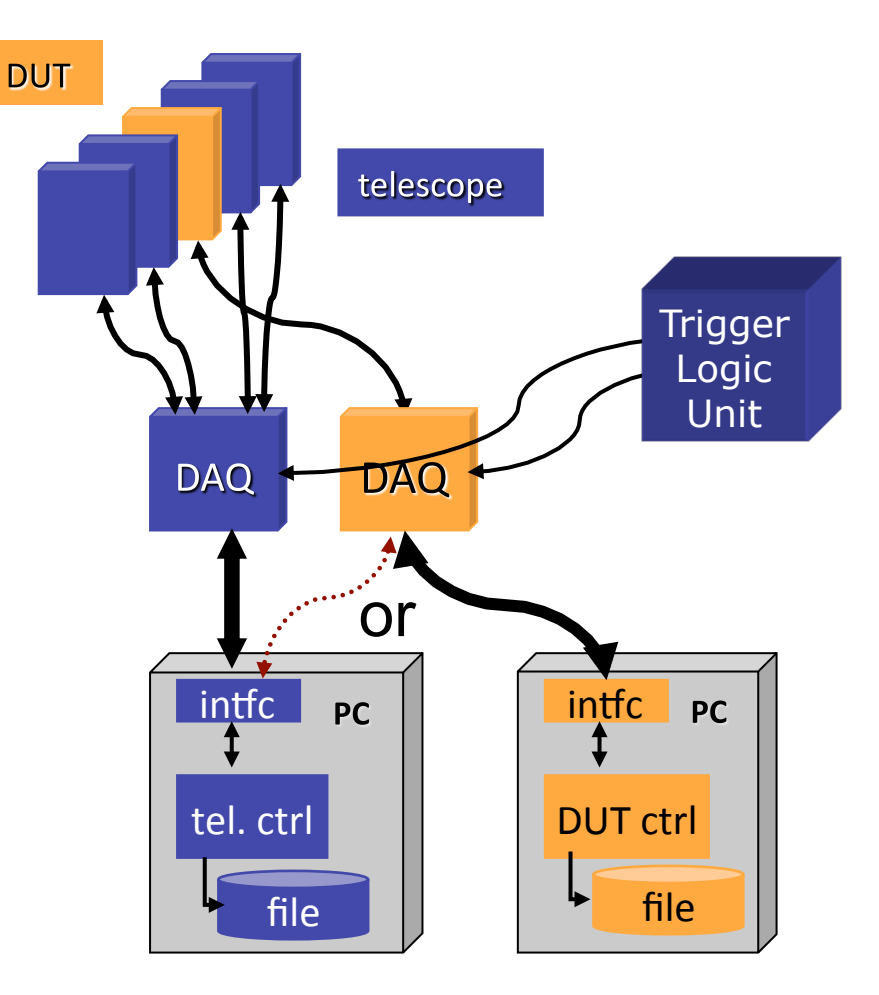

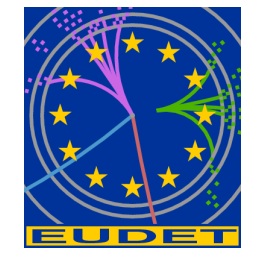

#### E. Corrin & D. Haas, ILD DAQ Workshop, Paris, 27 Jan 2010

### **FACULTÉ DES SCIENCES DE GENÈVE**

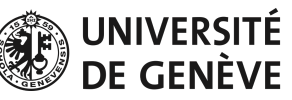

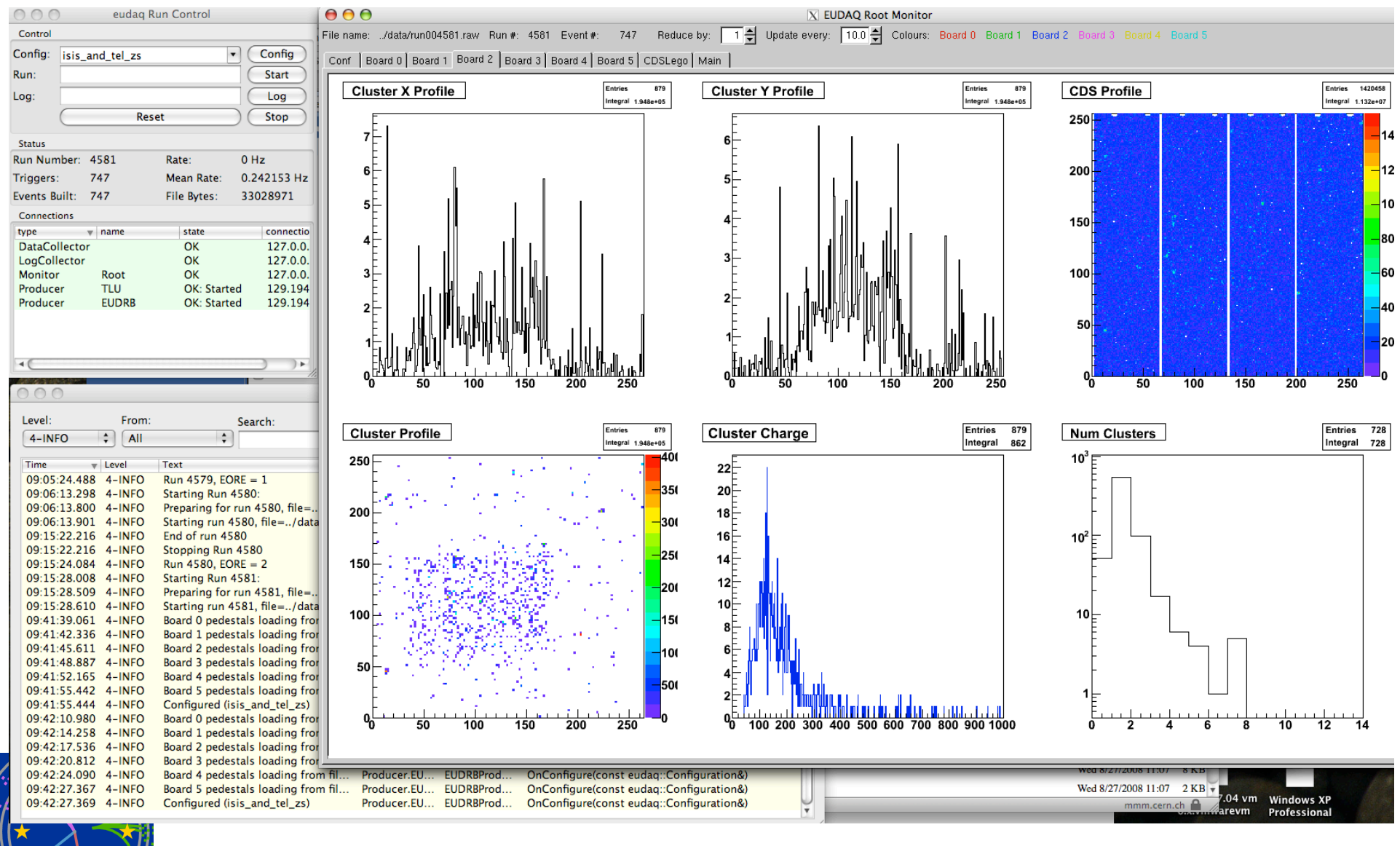

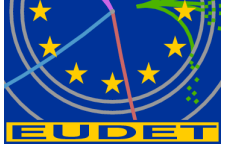

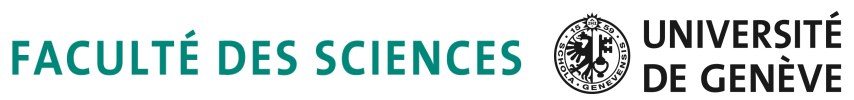

### **Analysis & Reconstruction Software**

### **EUTelescope:**

- Set of relevant high level objects (like tracks or space points) to characterize the DUT
- Histograms of important figures of merit.  $\bullet$
- Based on available/tested software tools:
	- Single sensor analysis  $\rightarrow$  sucimaPix (INFN)
	- **Eta function correction**  $\rightarrow$  MAF (IPHC)
	- Track fitting  $\rightarrow$  Analytical track fitting and straight line fitting
	- Alignment  $\rightarrow$  Millepede II
	- Framework  $\rightarrow$  ILC Core software = Marlin + LCIO + GEAR + (R)AIDA + CED
- Sticking to the ILC de-facto standard offers the possibility to easily use the GRID

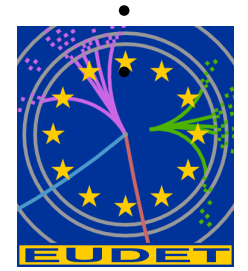

Each module is implemented in a Marlin processor

execute all of them together, or stop after every single step

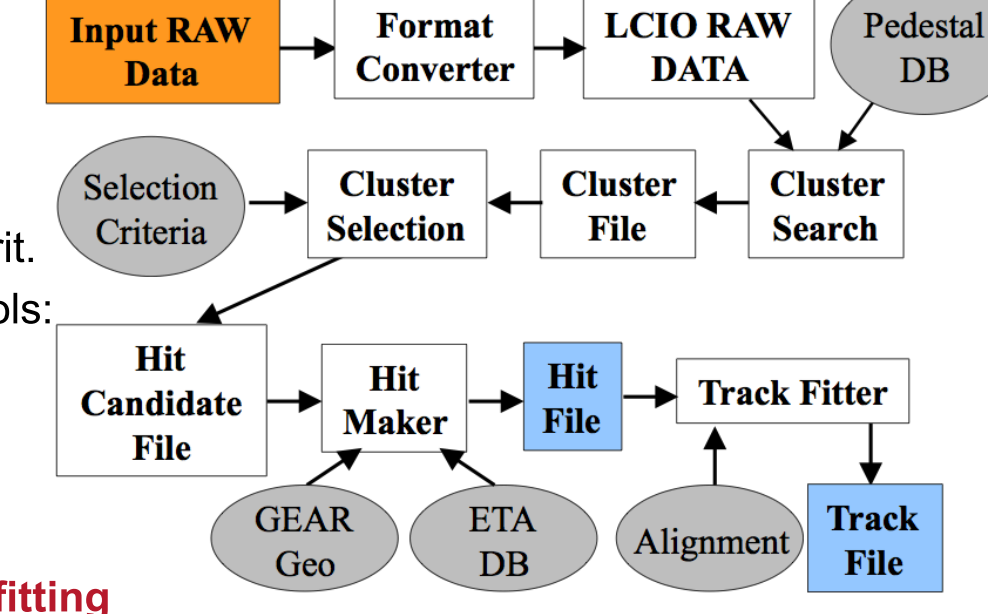

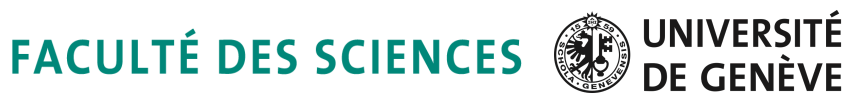

# AIDA: Sensors

- Mimosa 26 to be replaced with Ultimate chip, currently in development
- Double the active area  $(-2 \times 2 \text{ cm})$
- Possibly use ADC instead of discriminators, enhanced resolution even with larger pitch

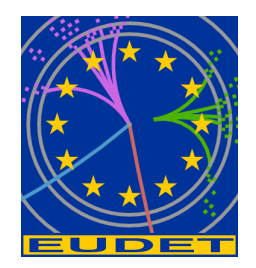

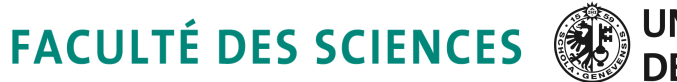

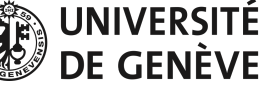

# AIDA: Readout

- EUDRB to be replaced with new digital readout system
- NI Flex RIO currently being evaluated, work in progress at IPHC Strasbourg
- Tagging of events & clock distribution: TLU will support this this year (may need a 'better' TLU for AIDA and interface to Calice clock distribution)

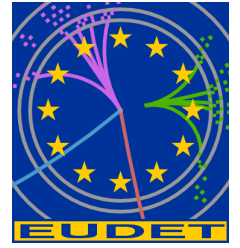

**FACULTÉ DES SCIENCES** 

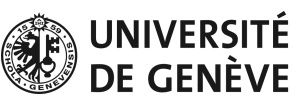

#### NI FlexRIO - Custom I/O for LabVIEW FPGA and PXI

#### **NI PXI-795xR NEW!**

- · Video-5 HRV-accommode with the LaEVIEW FPGA Module
- · Us to 126 MB unitered DDR2 DRAM
- · Access to 132 single-ended I/O lines. configurable as 66 differential pairs'
- . Outomizable 1/0 with the NI Fied ID
- Adapter Module Beyelopment Kit (MDK) \* 100 MHz digital JO with the NL6551
- adapter module
- · 3 DMA channels for high-speed date strawting
- **Operating Systems** · Windows Vista/XP/2000
- · ENVIRA Real Time
- **Required Software**
- · DIVIEW
- · Lit/IEW (PSA Models)
- · LaDAEW code compile dor FPCAs
- **Recommended Software**
- · LabVIEW Real-Time Module
- 
- **Driver Software (included)**  $+1.00$

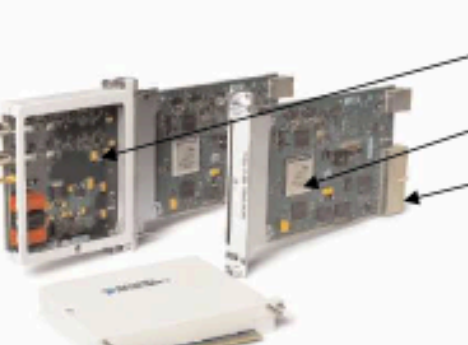

#### FP65 **Mudel Bus, Fortu Factor IP6410 Oxleand Mexico (DRAM)** 199-29510 DO. Viteo 6 1300 90 differential or 102 single anded. 0.50 (91.9953) Dil Nove E DOW 36 differential or 100 single-anders 220 Mill P31-30634 Fet: Visited Lots 96 di l'aren 2012: 182 a nale-ventual 126,648 P03.7364R Est Visual Basing 96 differential or 182 progle and ad-128 MB

Total L. N. Faulkill PPSA Moderati

### **Future ?**

- ► PXIe ? 250 MB/s / lane ... X 1, 2, 4, 8, 12, 16, 32 → 6 GB/s ...
	- ► Can't be handled by software ...
	- $\triangleright$  Writing to disk + % of monitoring by software
- $\blacktriangleright$  Fast serial links Gb/s
	- Direct handling on FPGA?
	- ► User HW on Adaptater Module

#### **Current Status**

- $\triangleright$  66 Differential inputs
- ► User defined Adaptator Module
- ▶ User defined on-board fw ( deserialisation )
- ► PXI bus  $\rightarrow$  Average ~ 60 MB/s
- ► 1 Mi26 plane @ 10 kframe/s  $\rightarrow \sim 25$  MB/s
	- **4 Planes** ~ 100 MB/s  $\rightarrow$  60 % of full speed
	- ► 6 Planes ~ 150 MB/s  $\rightarrow$  40 % of full speed

#### Cost ?

- $\triangleright$  PXI-7951R (No RAM) ~2,8 KE
- **PXI-7952R (128 MB RAM) ~ 3,7 K**  $\epsilon$
- Adaptator module SE 100 MHz  $\sim$  1 KE
	- ► LVDS foreseen for end of summer
- **EXIE Crate + CPU ~ 8 K**  $\epsilon$
- Adaptater Module Development Kit ~ 4,6 KE
	- ▶ Overhead of  $4.6$  K  $\epsilon$  (CAD files etc ...)
	- $\blacktriangleright \sim 60 \ \epsilon$  / enclosure

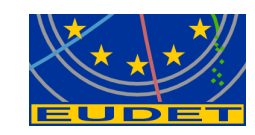

· Enukted debugging made

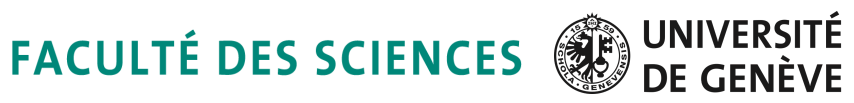

### AIDA: Data rates

- Performance: Still need to do the precise math, but:
- Software framework will achieve 'normal' network performance (Bandwidth/2) (status quo for EUDET)
- 1 "Ultimate Chip" can achieve up to 200 Mbits/second, assuming ~20 sensors in total (telescope + test-box):  $~100$  MB/s
- Current Flex RIO can achieve up to 80 MB/s per card
- Need 10 Gbit hardware for the DAQ system

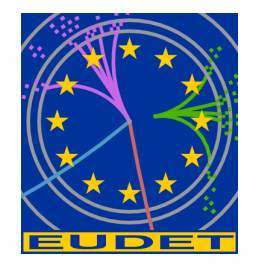

UNIVERSITÉ **FACULTÉ DES SCIENCES** 

# AIDA: Data format

- For test-beams:
	- custom binary raw format first,
	- hit conversion afterwards a good choice
- Currently, we also convert to LCIO in step 2, could be done immediately
- Users can just dump their raw data
- Then work on decoding in parallel to starting data taking
- Bugs in decoding do not affect already collected data

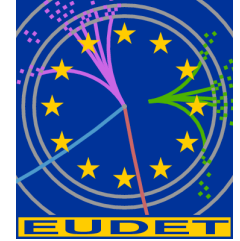

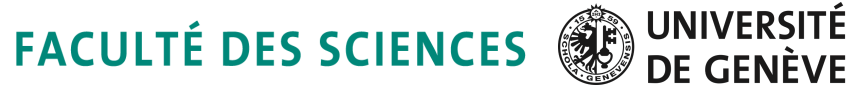

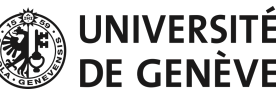

### EUDAQ to AIDAQ Missing steps

- Scalability: Currently, one central datacollector, could easily be decentralized, need still a central RunControl
- Slow Control System: nothing implemented
- Metadata: On file, should likely move to a DB
- Manpower: Emlyn Corrin, need him+more

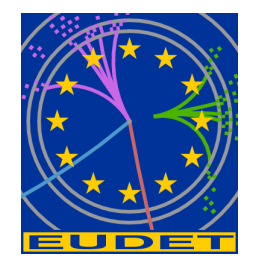

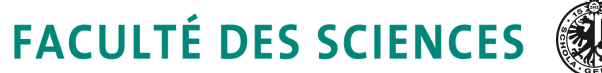

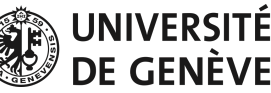

### **Conclusions**

- Have to finish EUDET successfully this year (lots of users/testbeam, heavy workload)
- AIDA proposal must go through, before real work
- Manpower in Geneva is reduced, only Emlyn remains
- Hardware/Software solutions for reading out pixels within AIDA are on the way, based on:
	- EUDAQ software framework
	- LCIO/Marlin based analysis framework
	- Commercial readout boards for the sensors

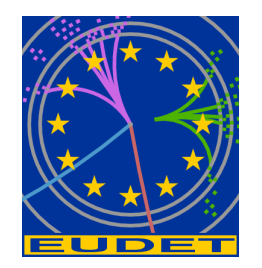